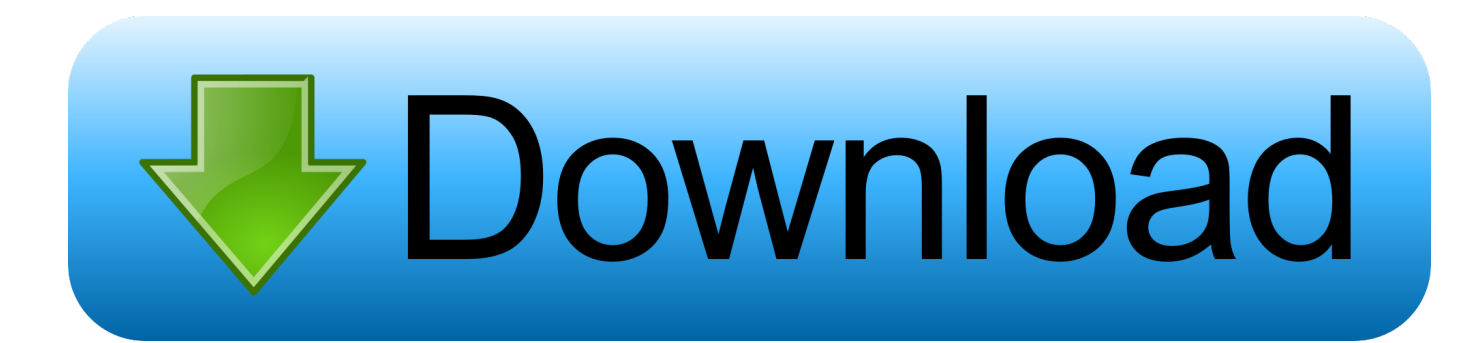

[Codigo De Activacion Autocad 2014 20bfdcm](https://blltly.com/1rlpw7)

[Codigo De Activacion Autocad 2014 20bfdcm](https://blltly.com/1rlpw7)

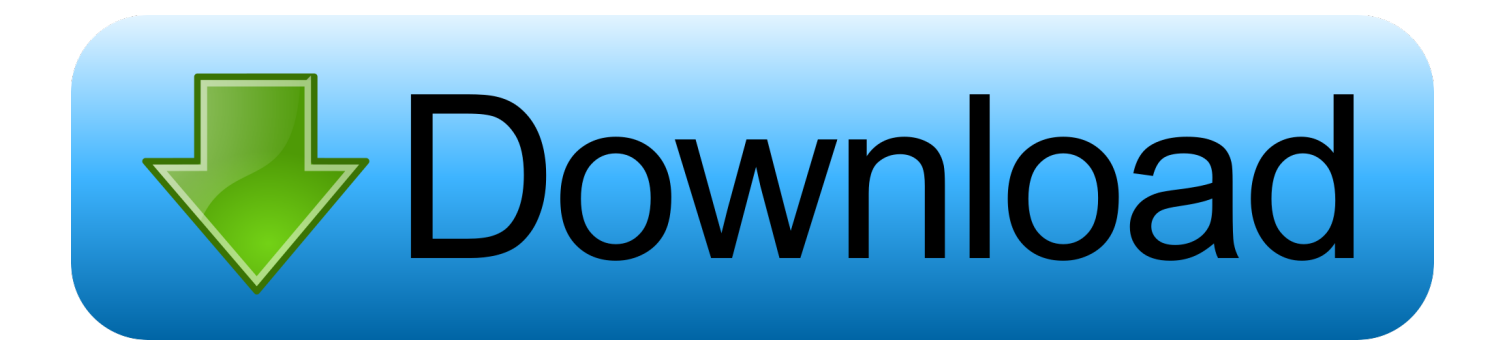

Por ejemplo, la instalación de AutoCAD 2014 como un producto individual ... de producto incorrecta, se producirán errores de activación para ese producto.. For example, installing AutoCAD 2014 as a point product requires product key 001F1, but installing AutoCAD 2014 from the Autodesk Product Design Suite .... can you help me how to get an activation code for autocad 2014? Click